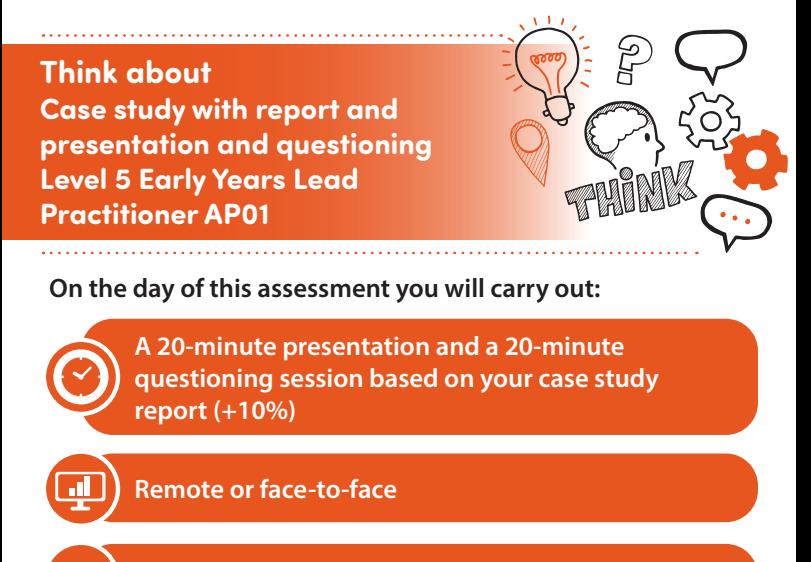

**In a suitable environment under exam conditions**

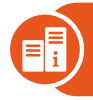

**With an end-point assessor and your employer (optional)**

Highfield

# **Key point**

PROGR

 $\implies$ IDEAS

You will have already submitted your case study report and presentation based on the case study you have carried out.

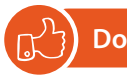

Review the criteria associated with the case study with report and presentation and questioning – this can be found in the EPA kit

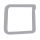

Make sure you have a quiet room available free from distractions and external influences

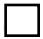

Ensure that you bring your case study report and presentation resources with you to the assessment

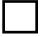

Ensure that you adopt a formal tone for your presentation and maximise the use of presentation effects such as visuals, audio and supporting documents

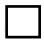

Be prepared to answer at least 4 questions at the end of your presentation

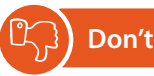

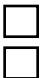

Forget to plan

Forget to refer to the evidence provided in your case study to demonstrate your knowledge, skills and behaviours

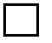

Forget to bring your ID

## **Next steps**

- Results can take up to 7 working days to be confirmed.
- Your manager/training provider will inform you of the results.

#### **Resits**

If you do not achieve a pass result on the case study with report and presentation and questioning you can resit the assessment.

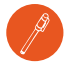

### **Use the table below and your case study report to plan and prepare for the presentation and questioning**

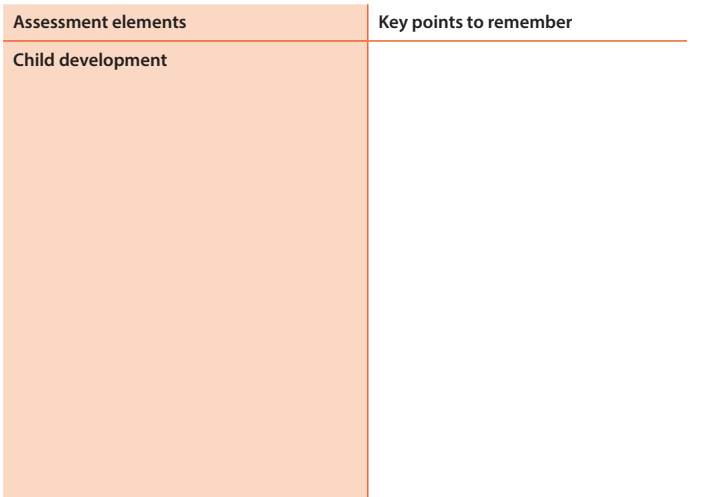

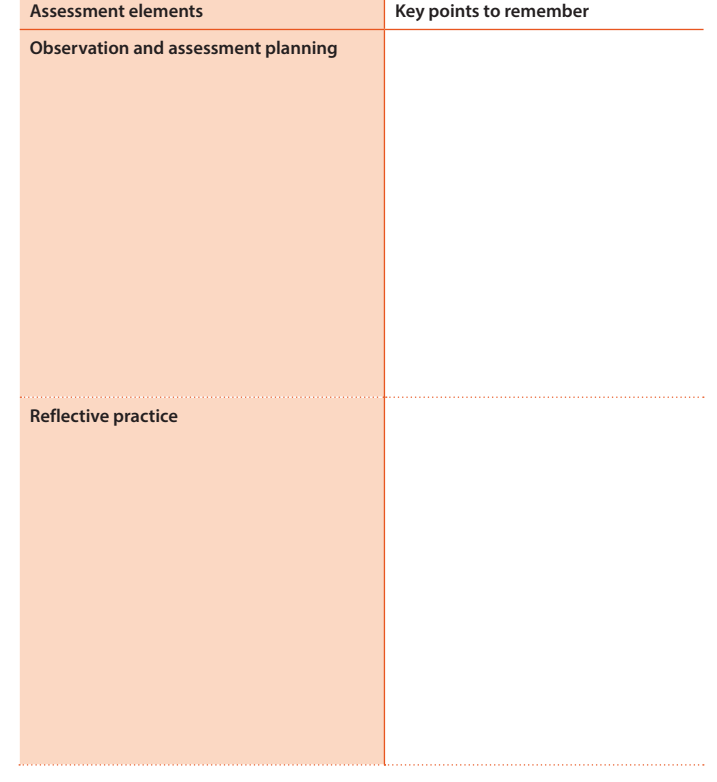

V1: June 2023 AP01 www.highfield.co.uk © 2023 Highfield Awarding Body of Compliance Limited